# Free pdf Jab farm lessons 1 file type Full PDF

Training Series Adobe After Effects CS4 Classroom in a Book Word 2010 ELearning Kit For Dummies VITA Microsoft Official Academic Course Microsoft FrontPage 2000 Apple Pro Training Series Excel 2013 eLearning Kit For Dummies Photoshop Elements 4 One-on-one Apple Pro Training Series Report of the Secretary for Public Instruction ... Fundamentals of Information Technology for Class 10 Teacher Resource Book (Academic Year 2023-24) Developing Home Port Facilities for Three NIMITZ-class Aircraft Carriers in Support of the U.S. Pacific Fleet, (CA, WA, HI) College Keyboarding Microsoft Project 2000 Step by Step Courseware Expert Skills Class Pack Beyond the City Limits Beginning API Development with Node.js Apple Pro Training Series Microsoft Office 2010 Digital Classroom Web Design for Kids Mastercam X2 Training Guide Lathe Adobe Audition CS6 Classroom in a Book BCS Level 2 Certificate for It Users Unit E Using It Windows 2000 (Ecdl) Century 21 Keyboarding & Information Processing Swift iOS 24-Hour Trainer Microsoft Web Publishing Step by Step Dummies 101 Adobe Lightroom and Photoshop for Photographers Classroom in a Book The Practical Teacher The Medical Department of the U.S. Army in the World War Adobe Illustrator CS4 Classroom in a Book Macromedia Studio MX 2004 Second Language Learners Use of English During Guided Reading Lessons Osborne 1: User's Reference Guide Motion Simulation and Mechanism Design with SOLIDWORKS Motion 2020 A Laboratory Course in WordPerfect 5.1

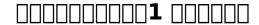

1999-12-31

#### Microsoft FrontPage 2000 Step by Step Courseware Expert Skills Class Pack

2014-02-19

this exclusive travel guide guides the visitor through the most incredible activities to be found in shanghai savour the food of world class chefs in asia s most romantic two seater salon eat at the best holes in the walls and discover local street food haunts find the best tailors and quality cashmere satins and brocades by the yard expert

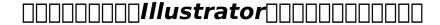

2007

the only apple authorized guide to final cut express hd 3 5 this book delivers the techniques you need to make movie magic with dv or hdv footage each chapter presents a complete lesson in an aspect of video editing and finishing with hands on projects to complete as you go all the files you need are on the included dvd rom you II learn how to make effective edits and adjust them precisely create polished transitions and sophisticated composites add audio tracks titles and speed and motion effects then color correct and finish your video for export to dvd or the whether you re a student a devoted amateur who s serious about digital video or a professional who needs a comprehensive editing program for your home computer you II find everything you need to learn final cut express hd 3 5 within the pages of this book dvd rom includes lesson and media files for over 20 hours of training

#### Mastercam Training Guide Teacher Kit

2006-06-12

visual effects and motion graphics pros of all stripes from broadcast professionals to vfx supervisors to designers who need to produce occasional video segments will welcome the dramatically accelerated features provided in the brand new after effects cs4 this best selling book has been revised to cover all that s new in this upgrade the ability to import 3d layers from photoshop the cartoon effect that converts live action footage into stylized imagery adobe device central cs4 which lets you preview and test animations for mobile devices and more designed around a single complex project that s broken down into manageable lessons this book mimics a real world workflow but one that readers tackle at their own pace contains all the lesson files and footage readers need to complete the lessons all of peachpit s ebooks contain the same content as the print edition you will find a link in the last few pages of your ebook that directs you to the media files helpful tips if you are able to search the book search

for where are the lesson files go to the very last page of the book and scroll backwards you will need a web enabled device or computer in order to access the media files that accompany this ebook entering the url supplied into a computer with web access will allow you to get to the files depending on your device it is possible that your display settings will cut off part of the url to make sure this is not the case try reducing your font size and turning your device to a landscape view this should cause the full url to appear

#### Apple Pro Training Series

2010-04-16

includeds book cd or both pick the way you learn best three hours of word 2010 instruction easy to follow format that lets you learn at your own pace cover

#### Adobe After Effects CS4 Classroom in a Book

2012-06-13

this book covers garageband 10 0 the content and or media files do not work with subsequent releases of the software in the only apple certified guide to garageband 10 0 0 readers will be creating original works within the first few chapters using real life material and practical lessons that they can apply immediately to their own projects this book media combo offers a complete self paced course in all aspects of garageband focused lessons take you step by step through fun real world projects and garageband 10 0 0 features exclusively for this book author musician mary plummer works with a host of talented artists ranging from a student songwriter to a professional touring guitarist an award winning poet an independent hip hop recording artist and award winning dancers to create all new real world projects that readers will step through along the way readers will get to mix a songwriter s demo test amp simulators and stomp boxes with an electric guitar solo edit spoken dialog for an audio book lay down original hip hop beats using a drum machine patch and dynamic tempo changes and add percussion and effects to a dance video to enhance the sound for mobile users the book includes an overview of garageband for ios and sharing garageband songs via icloud between ios devices and your mac this self paced learning tool pairs an easy accessible style with ample illustrations and keyboard shortcuts to quarantee that readers become proficient with garageband 10 0 0 in no time

#### Word 2010 ELearning Kit For Dummies

2000

publisher s note the online training portion of this product is no longer available a complete package for learning excel 2013 excel is essential to business today but it can be tricky to navigate if you re eager to excel at excel then this dynamic multimedia learning solution is for you this complete excel 2013 package includes a full color printed book and a for dummies interactive elearning course on cd you II discover the basics of the excel interface how to navigate it and how to make the most of key features including charts formulas functions macros and more follow the material sequentially or jump in and out as you wish it s set up so

you can learn at your own pace throughout you will benefit from illustrations animations voiceover explanations and the option of closed captioning if you find you learn better when you can read the instructions helps self motivated learners master excel 2013 the leading spreadsheet application used today walks you through creating worksheets working with formulas and functions formatting data using financial functions displaying data in pivottables and much more includes an easy to follow full color book and an interactive dummies elearning course that corresponds with the book on cd allows you to follow material sequentially or choose separate sections at your own time and pace excel 2013 elearning kit for dummies shows you the ins and outs of all things excel so you can enhance your productivity and become a spreadsheet star note cd rom dvd and other supplementary materials are not included as part of the e book file but are available for download after purchase

#### **VITA**

2004

photoshop elements 4 one on one marks a landmark in computer publishing in addition to offering 12 lessons of project based tutorials with all sample files included each lesson starts with a video introduction hosted by the author himself deke mcclelland and these are no ordinary videos produced by adobe s official video training partner total training each video measures 960 by 540 pixels and plays at 30 frames per second with no interlacing that s a play rate of 15 5 million pixels per second making this the first computer publication to include high definition video playable on any modern pc with a dvd rom drive the picture is so crystal clear it s like watching the world reknowned expert work right along with you in addition to the video all new recordings created exclusively for this title the book has been completely revamped for photoshop elements 4 inside the full color pages are new exercises devoted to color correcting skin tones auto tagging images with faces isolating foreground subjects extracting people and objects from their backgrounds creating custom slide shows correcting red eye and sharing images online every bit as wildly ambitious and brass tacks practical as the best selling image editor itself photoshop elements 4 one on one will have you gasping with amazement at your own creations deke puts the magic of digital imaging squarely where it belongs in your hands

#### **Microsoft Official Academic Course**

2000

updated for dvd studio pro 4 2 2 this best selling apple certified guide uses striking real world footage to build four complete dvds and share a blu ray disc it covers how to use dvd studio pro on its own as well as how to integrate it into your workflow with final cut pro 7 motion 4 and compressor 3 5 each lesson takes you step by step through an aspect of dvd creation and finishing with hands on projects for you to complete as you go you Il learn to storyboard your dvd and plan its interactions set chapter markers build still and motion menus and add overlays and subtitles you Il also work with multiple audio tracks and camera angles create smart buttons and custom transitions professionally encode audio and video files and build useful scripts all of peachpit s ebooks contain the same content as the print edition you will

find a link in the last few pages of your ebook that directs you to the media files helpful tips if you are able to search the book search for where are the lesson files go to the very last page of the book and scroll backwards you will need a web enabled device or computer in order to access the media files that accompany this ebook entering the url supplied into a computer with web access will allow you to get to the files depending on your device it is possible that your display settings will cut off part of the url to make sure this is not the case try reducing your font size and turning your device to a landscape view this should cause the full url to appear

#### Microsoft FrontPage 2000

2014-07-09

fundamentals of information technology for class 10 teacher resource book academic year 2023 24

#### **Apple Pro Training Series**

2013-10-21

keeping with the tradition of providing the most updated products in the industry college keyboarding has upgraded to microsoft word 2000 and wordperfect 9 combining the highly successful textbook with the latest software gives you the advantage of teaching with the great features you know from the current book with the new features of these new software upgrades lessons 1 30 teaches new key learning

#### **Excel 2013 eLearning Kit For Dummies**

2005

this exclusive travel guide guides the visitor through the most incredible activities to be found in shanghai savour the food of world class chefs in asia s most romantic two seater salon eat at the best holes in the walls and discover local street food haunts find the best tailors and quality cashmere satins and brocades by the yard expert

#### **Photoshop Elements 4 One-on-one**

2009-09-04

historians have not usually identified british columbia as a rural province b c historiography has been dominated by mining logging and fishing and theorized within the context of large scale laissez faire capitalism and economic individualism silences in the historical record have exacerbated this situation and lent tacit support to the dominance of resource based capitalism as the shaping force in b c history the essays in beyond the city limits all published here for the first time decisively break this silence and challenge traditional readings of b c history in this wide ranging collection r w sandwell draws together a distinguished group of contributors who bring expertise methodologies and theoretical perspectives taken from social

and political history environmental studies cultural geography and anthropology they discuss such diverse topics as aboriginal white settler relations on vancouver island pimping and violence in northern bc and the triumph of the coddling moth over okanagan orchardists to show that a narrow emphasis on resource extraction capitalist labour relations and urban society is simply not broad enough to adequately describe those who populated the province s history by challenging the dominant urban based and overwhelmingly capitalist interpretation of the province s history the provocative essays in beyond the city limits expand our understanding of what rural was and what it meant in the history of british columbia

#### **Apple Pro Training Series**

1890

using the same framework to build both server and client side applications saves you time and money this book teaches you how you can use javascript and node js to build highly scalable apis that work well with lightweight cross platform client applications it begins with the basics of node js in the context of backend development and

#### Report of the Secretary for Public Instruction ...

2023-05-20

updated for aperture 3 4 this apple certified guide starts with the basics of image management and takes you step by step through aperture s powerful editing retouching proofing publishing and archiving features it delivers comprehensive training the equivalent of a two day course in one project based book with complete coverage of aperture s new interface and features you II learn to index your photos using face recognition and gps location data master powerful non destructive image adjustment tools including brush based local adjustments and create impressive slideshows that include photos hd video clips and layered soundtracks learn time saving techniques for sorting ranking and organizing images for use in different jobs and discover effective ways to publish images for client review and keep your online portfolio up to date automatically this book s real world exercises feature professional photography from a variety of genres including landscapes portraits wedding and wildlife photography focused lessons take you step by step through professional real world projects accessible writing style puts an expert instructor at your side ample illustrations help you master techniques fast lesson goals and time estimates help you plan your time chapter review questions summarize what you ve learned and prepare you for the apple pro certification exam requires os x v 10 8 2 or later aperture 3 4 or later the apple pro training series is both a self paced learning tool and the official curriculum for apple pro training and certification programs

### Fundamentals of Information Technology for Class 10 Teacher Resource Book (Academic Year 2023-24)

1998

the complete book and video training package for office 2010 this microsoft office 2010 book

and video training package from the same professional training experts who also create many training materials for microsoft is like having your own personal instructor guiding you through each lesson but you work at your own pace the full color book includes 27 lessons that teach you the new features and quirks of microsoft office 2010 each lesson includes step by step instructions and lesson files and provides valuable video tutorials that complement what you re learning and clearly demonstrate how to do tasks this jam packed training package takes you well beyond the basics in a series of easy to absorb five minute lessons shows you how to use microsoft office 2010 the new version of the microsoft office suite that is available in standard 32 bit and now also a 64 bit version walks you through 27 lessons each consisting of easy to follow step by step instructions and lesson files in full color that make each task less intimidating includes all the lesson files from the book and video tutorials that clearly show you how to do tasks and reinforces what you re learning in the book covers exciting new office 2010 features such as office apps that can be accessed from anywhere and a streamlined new ribbon provides the perfect one stop robust learning package with book and supplementary video training on all the applications in office 2010 additional resources available on companion site digital class roombooks com learn the ins and outs of office 2010 with this all in one value packed combo

#### Developing Home Port Facilities for Three NIMITZ-class Aircraft Carriers in Support of the U.S. Pacific Fleet, (CA, WA, HI)

2000

a 34 week course teaching kids the history of the internet how the internet works and how to program in html5 and css3 to make web pages weekly homework projects weekly quizzes are provided

#### College Keyboarding

2000-11-29

annotation through a series of hands on lessons this comprehensive volume takes users step by step through audition s enormous feature set including its capabilities for recording mixing analyzing looping editing and mastering audio

### Microsoft Project 2000 Step by Step Courseware Expert Skills Class Pack

1998-12-01

self teach manual designed to steer the user around the different features need to pass the assessment for bcs unit e

#### **Beyond the City Limits**

2018-07-24

in today s world of people doing business anytime anywhere from pc s and laptops proper keyboarding skills are essential while solid keyboarding skills never change the applications and software do that s why century 21 keyboarding not only teaches users the fundamentals it also keeps them current with new technology a reputation it s held for more than 75 years amazon com viewed august 17 2020

#### Beginning API Development with Node.js

2012-10-13

jump into the app development world with confidence ios swift 24 hour trainer combines book and video lessons in apple s swift programming language to prepare you to build iphone and ipad apps and distribute them through the appstore first this approachable text covers the fundamentals of swift by introducing you to ios development in this language and presenting best practices for setting up a development environment and using variables statements expressions operators functions and closures next you explore common tasks such as alert views table views and collection views you then deepen your knowledge of swift by considering network programming and local data storage finally this engaging resource dives into slightly more advanced concepts such as tab bars web views the accelerometer camera photo library google maps and core location swift was designed by apple to incorporate modern scripting features while offering simpler cleaner syntax than objective c to maintain a minimal and easy to read style this more expressive code offers numerous key features such as closures unified with function pointers tuples and multiple value returns generics and functional programming patterns learn how to obtain a device udid test your applications on an actual device so you can see your work in action distribute your applications outside of the app store allowing you to test your work with real users review common reasons why apps are rejected by apple to strengthen your case when submitting your apps for distribution ios swift 24 hour trainer is an essential guide to apple s swift programming language for beginning programmers

#### **Apple Pro Training Series**

2011-03-16

here s a powerful two in one solution for learning how to use the publishing tools and features in microsoft office 2000 premium including microsoft frontpage 2000 and photodraw tm 2000 microsoft publishing step by step combines two effective learning tools in one package so users can choose the teaching method that best meets their needs the book delivers task oriented self paced learning in microsoft s proven step by step methodology and the multimedia training component on cd rom helps users learn by doing either in a realistic software simulation environment or by using actual office 2000 programs and features

#### Microsoft Office 2010 Digital Classroom

2014-10

filled with tips and program shortcuts this tutorial covers the new version of microsoft office 97 humorous but educational quizzes and exercises appear at the end of each unit the cd contains document files and practical templates

#### Web Design for Kids

2007

adobe photoshop lightroom is fast becoming the digital photographer s tool of choice with its killer combination of versatile photo cataloging features and powerful image editing tools adobe photoshop its older relative is still around though and is still indispensable for the unique tools it offers as well as its wide range of uses this book shows photographers how to use these two great products together to achieve results they could not have produced working with one alone first the book provides a quick overview of the cataloging functions of lightroom useful for photoshop users who may have used a different photo organization tool or none at all then you II work through a series of projects that focus on taking images from lightroom into photoshop to use tools not available in lightroom typical workflows include stitching images into a panorama layering multiple exposures of a scene to create a high dynamic range hdr image fixing common photo problems like blur caused by camera shake bringing out important details or adding creative effects with adjustment layers or layering images to create composites including adding text or 3d objects or doing precise photo retouching classroom in a book the best selling series of hands on software training workbooks helps you learn the features of adobe software quickly and easily classroom in a book offers what no other book or training program does an official training series from adobe systems incorporated developed with the support of adobe product experts

#### **Mastercam X2 Training Guide Lathe**

2013

the fastest easiest most comprehensive way to learn adobe illustrator cs4 adobe illustrator cs4 classroom in a book contains 15 lessons the book covers the basics of learning illustrator and provides countless tips and techniques to help you become more productive with the program you can follow the book from start to finish or choose only those lessons that interest you learn how to create artwork for illustrations logos stationery page layouts posters and integrate with adobe flash movies adobe indesign layouts and more the classroom in a book series is by far the best training material on the market everything you need to master the software is included clear explanations of each lesson step by step instructions and the project files for the students barbara binder adobe certified instructor rocky mountain training classroom in a book the best selling series of hands on software training workbooks helps you learn the features of adobe software quickly and easily classroom in a book offers what no other book or training program does an official training series from adobe systems incorporated developed with the support of adobe product experts all of peachpit s ebooks contain the same content

as the print edition you will find a link in the last few pages of your ebook that directs you to the media files helpful tips if you are able to search the book search for where are the lesson files go to the very last page of the book and scroll backwards you will need a web enabled device or computer in order to access the media files that accompany this ebook entering the url supplied into a computer with web access will allow you to get to the files depending on your device it is possible that your display settings will cut off part of the url to make sure this is not the case try reducing your font size and turning your device to a landscape view this should cause the full url to appear

#### Adobe Audition CS6 Classroom in a Book

2003-08

macromedia studio mx 2004 training from the source provides a comprehensive working introduction to the most powerful design and development suite available macromedia studio mx in this hands on project based book for active learners you II get a solid overview of how you can use the integrated workflow of macromedia s studio mx product suite to create your own dazzling sites starting from the ground up you II build two sites in the first half of the book you II combine the strengths of macromedia flash fireworks dreamweaver and freehand to create an attractive yet maintainable site in the second half of the book you II focus on building a powerful and dynamic user experience by combining macromedia flash dreamweaver and coldfusion the enclosed cd rom contains all the files you need to complete the projects plus completed files for you to compare with your results and use as models for future projects

### BCS Level 2 Certificate for It Users Unit E Using It Windows 2000 (Ecdl)

2000

motion simulation and mechanism design with solidworks motion 2020 is written to help you become familiar with solidworks motion an add on module of the solidworks software family this book covers the basic concepts and frequently used commands required to advance readers from a novice to intermediate level in using solidworks motion solidworks motion allows you to use solid models created in solidworks to simulate and visualize mechanism motion and performance using solidworks motion early in the product development stage could prevent costly redesign due to design defects found in the physical testing phase therefore using solidworks motion contributes to a more cost effective reliable and efficient product design process basic concepts discussed in this book include model generation such as creating assembly mates for proper motion carrying out simulation and animation and visualizing simulation results such as graphs and spreadsheet data these concepts are introduced using simple yet realistic examples verifying the results obtained from the computer simulation is extremely important one of the unique features of this book is the incorporation of theoretical discussions for kinematic and dynamic analyses in conjunction with the simulation results obtained using solidworks motion verifying the simulation results will increase your confidence in using the software and prevent you from being fooled by erroneous simulations this book covers the following functionality of solidworks motion 2020

model generation creating assembly mates performing simulations creating animations visualizing simulation results

#### **Century 21 Keyboarding & Information Processing**

2015-12-23

#### **Swift iOS 24-Hour Trainer**

2000-04-30

#### Microsoft Web Publishing Step by Step

1997

#### **Dummies 101**

2014-06-17

### Adobe Lightroom and Photoshop for Photographers Classroom in a Book

1885

#### The Practical Teacher

1927

### The Medical Department of the U.S. Army in the World War

2010-04-22

#### Adobe Illustrator CS4 Classroom in a Book

2004

#### Macromedia Studio MX 2004

2005

## Second Language Learners Use of English During Guided Reading Lessons

1982

Osborne 1 : User's Reference Guide

1991

Motion Simulation and Mechanism Design with SOLIDWORKS Motion 2020

A Laboratory Course in WordPerfect 5.1

- infiniti service and maintenance guide 2006 (PDF)
- bleeding hearts jack harvey 2 ian rankin (Read Only)
- childrens book the night of the magical flight exciting rhyming bedtime story picture book for beginner readers ages 3 7 top of the wardrobe gang picture 2 (Download Only)
- blitzer college algebra 6th edition answers .pdf
- world history the human experience guided answers (Download Only)
- bibliografia consigliata ad insegnanti di scuola primaria Copy
- guest book guest books for 30th birthday blank lined guest book for birthdays 8 25 x 6 paperback (2023)
- application support analyst interview questions answers (Download Only)
- water treatment certification study guide .pdf
- grade 12 june exam papers 2013 (Download Only)
- i am malala the girl who stood up for education and was shot by the taliban (Download Only)
- downloads the case of the groaning ghost reprint edition .pdf
- 2012 honda fit sport manual for sale .pdf
- the merck manual of diagnosis and therapy 19th edition [PDF]
- part b 20 guestions and answers regarding methadone [PDF]
- prevailing wage rate determination lwdate nj Full PDF
- mathematical statistics wackerly solutions manual 7th edition Full PDF
- [PDF]
- correctional sergeant study guide [PDF]
- the art of witty banter be clever be quick be interesting create captivating conversation Copy
- literature 12th edition kennedy fiction (2023)
- soap note s the patient is a 70 year old female complaining of [PDF]
- search engine optimization all in one for dummies (Download Only)
- martin luther king research papers (Download Only)